## 认证电子书

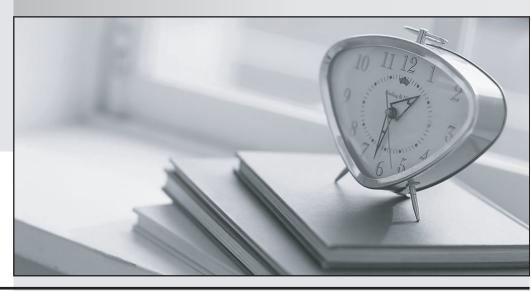

质 量 更 高 服 务 更 好

半年免费升级服务

http://www.itrenzheng.com

Exam : UiPath-ASAPv1

Title: UiPath Automation Solution

Architect Professional v1.0

Exam

Version: DEMO

- 1. The interaction between UiPath Studio and the UiPath Robot Service performs which of the following functions?
- A. Process version control (git SVN etc.)
- B. Sends the heartbeat and logs
- C. Executes or debugs a process
- D. triggers unattended processes

Answer: C **Explanation:** 

The interaction between UiPath Studio and the UiPath Robot Service performs the function of executing or debugging a process. UiPath Studio is the design tool that allows users to create, edit, and test automation workflows. UiPath Robot Service is the component that runs the automation workflows on the machine. It communicates through an inter-process communication channel with Studio, the UiPath Assistant, and Robot Command Line Interface to receive and process information, and then to provide the necessary instructions to the Robot Executor. When a user wants to execute or debug a process from Studio, the Robot Service receives the command and launches the Robot Executor in the appropriate mode and session. The Robot Executor then performs the actions defined in the workflow and sends back the status and logs to the Robot Service, which in turn relays them to Studio. Reference: Robot - Robot Service - UiPath Documentation Portal Studio - Debugging - UiPath

Documentation Portal Robot - Executing Processes - UiPath Documentation Portal

- 2. Which of the following models are available in UiPath Al Center tor UAPath Automation Suite?
- A. Models built by independent freelance developers
- B. Models build by third-party integration platforms from UiPath Marketplace
- C. Models built by house data scientists
- D. Models built by non-tech industry professionals

Answer: B **Explanation:** 

UiPath AI Center is a service that allows users to deploy, manage, and consume machine learning models within RPA workflows in Studio. Users can bring their own models, use the pre-built models provided by UiPath, or select third-party models from the UiPath Marketplace. The UiPath Marketplace is a platform where users can find and install ready-made components, such as activities, workflows, connectors, dashboards, and machine learning models, that are integrated with UiPath products. The Marketplace offers models from various third-party integration platforms, such as AWS, Azure, Google Cloud, IBM Watson, and more.

Reference: RPA & Al Integration with Al Center, Al Center - About Al Center, UiPath Marketplace

- 3. Which are the 2 types of accounts available in UiPath Automaton Cloud?
- A. Person Robot
- B. Named user. User
- C. User Group
- D. User Robot

Answer: B D **Explanation:** 

Named user accounts are used to identify a person who can access UiPath products and services, and

can be assigned roles, licenses, and groups. User Robot accounts are used to run unattended processes that do not require human interaction, and can also be assigned permissions and groups1. Reference: About accounts and groups

- 4. What is the purpose of using a standard business process model and notations when creating a high-level solution design?
- A. To show the sequence of steps in the solution without focusing on details
- B. To ensure consistency and understanding across different process diagrams
- C. To reduce the time spent on designing the solution by using obvious symbols
- D. To make the diagrams visually appealing and engaging tor stakeholders

## Answer: B Explanation:

A standard business process model and notation (BPMN) is a graphical representation of the business processes and workflows in a solution. It helps to communicate the logic, flow, and interactions of the activities and actors involved in the solution. By using a standard BPMN, the solution architect can ensure that the solution design is consistent, clear, and understandable across different process diagrams, regardless of the level of detail or complexity. A standard BPMN also facilitates the alignment and integration of the solution with other systems and platforms, as well as the validation and verification of the solution requirements and functionality.

Reference: UiPath Automation Solution Architect Learning Plan, Module 4: High-Level Solution Design1; UiPath Automation Suite - Deployment Architecture2; UiPath Academy - Roles of a Solution Architect in Automation, RPA Setting3.

5.Invoices from various clients require processing Why would the "Unique Key" properly be used in the Orchestrator Queue configuration?

- A. To uniquely identify the queue in Orchestrator
- B. To display processed invoices in a report
- C. To ensure that each invoice is only processed once and to ovoid duplication
- D. To prioritize the processing of specific queue items over others

## Answer: C Explanation:

The Unique Key property in the Orchestrator Queue configuration allows you to specify whether the queue items should have unique references or not. A reference is a string value that can be used to identify a queue item. If the Unique Key property is set to Yes, then Orchestrator checks if the reference of the new queue item already exists in the queue, and rejects the item if it does. This way, you can prevent adding duplicate items to the queue and ensure that each invoice is processed only once. If the Unique Key property is set to No, then Orchestrator does not perform this check and allows adding items with the same reference to the queue. This option can be useful if you want to process the same invoice multiple times for different purposes or scenarios.

Reference: Managing Queues in Orchestrator - UiPath Documentation Portal, Managing Queues in Orchestrator - UiPath Documentation Portal, Orchestrator Queue - "unique reference" is enforced - Help - UiPath Community Forum